XXXII Неделя науки СПбГПУ. Материалы межвузовской научно-технической конференции. Ч.VII : С.26-28 © Санкт-Петербургский государственный политехнический университет, 2004

УДК 658:004.4

О.П.Ананенко (5 курс, каф. ЭММ), А.М.Таратин (асп., каф. ЭММ), С.Б.Сулоева, к.э.н., доц.

## РАЗРАБОТКА ФАКТОРНОЙ МОДЕЛИ ДЛЯ ОЦЕНКИ ЭФФЕКТИВНОСТИ ВНЕДРЕНИЯ СИСТЕМ ЭЛЕКТРОННОГО БИЗНЕСА

Главный показатель модели – изменение прибыли предприятия  $(H_{\text{nn}})$  до и после внедрения *системы* электронного бизнеса (СЭБ):  $M_{\text{ID}} = \Pi_{\text{II}} - \Pi_{\text{II}}$ , где  $\Pi_{\text{II}}$  - прибыль после внедрения СЭБ;  $\Pi_{\pi}$ -прибыль до внедрения СЭБ.

Изменение прибыли является следствием изменения трех основных показателей: изменение совокупных производственных затрат, изменение выручки от реализации и изменение издержек обращения. Каждый из данных показателей в свою очередь является следствием изменения трех основных факторов: изменение объема производства и реализации, изменение цен реализации и материалов, изменение норм на предприятии. На все эти факторы прямо или косвенно влияет внедрение системы электронного бизнеса. Цель разработки данной модели и есть оценка влияния внедрения СЭБ на эти факторы, а также оценка их релевантности относительно внедрения СЭБ. В данной модели используется метод цепных подстановок для расчета изменений по основным факторам:

- по объему выпуска и реализации:  $M_0 = (Q_{\Pi} Q_{\Pi}) \prod_{\Pi} H_{\Pi}$ ;
- по ценам реализации и материалов:  $M_{\text{II}}=Q_{\text{II}}(U_{\text{II}}-U_{\text{II}})H_{\text{II}};$

• по нормам:  $M_H = O_H \Pi_H (H_H - H_H)$ ,

где И – изменение; Q – объем выпуска или реализации; Ц – цена материалов или реализации; Н – различного рода нормы. Индексы – П - после внедрения СЭБ (прогнозируемые показатели); Д – до внедрения СЭБ (фактические или плановые показатели без СЭБ). Номенклатура показателей, их расчет и экономическая интерпретация сведены в табл. 1.

Таблица 1

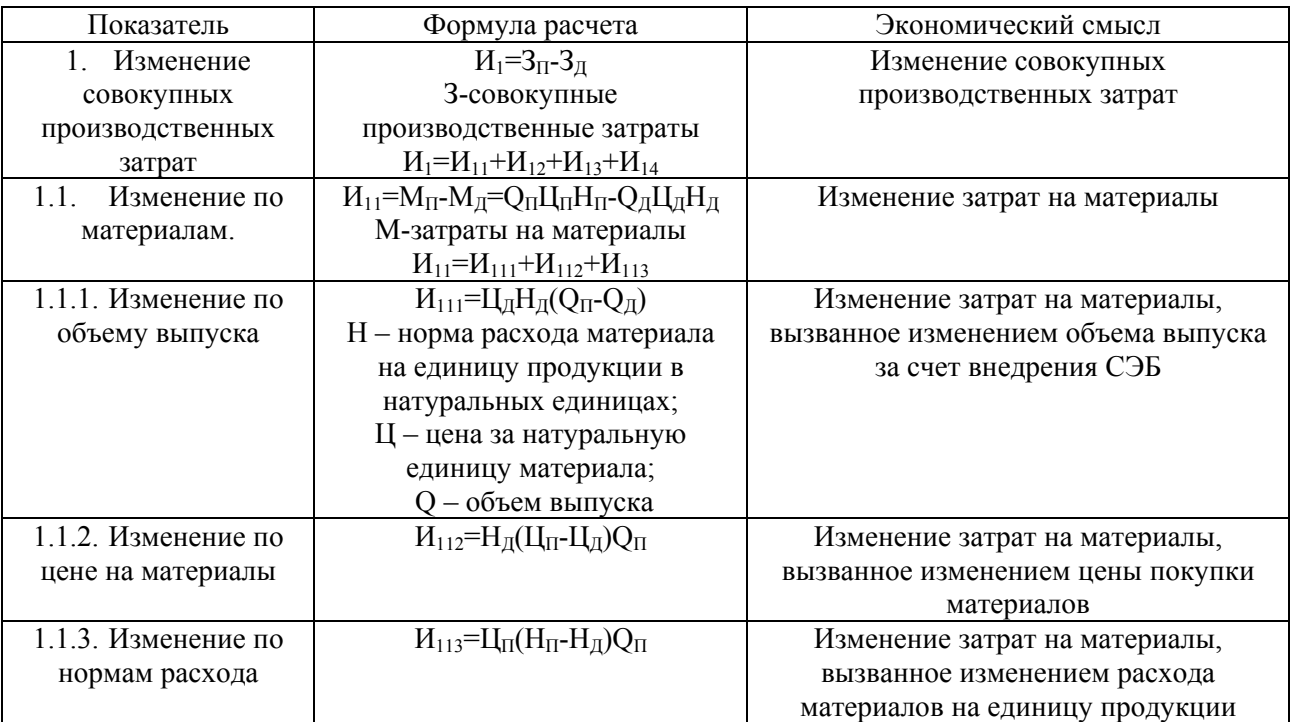

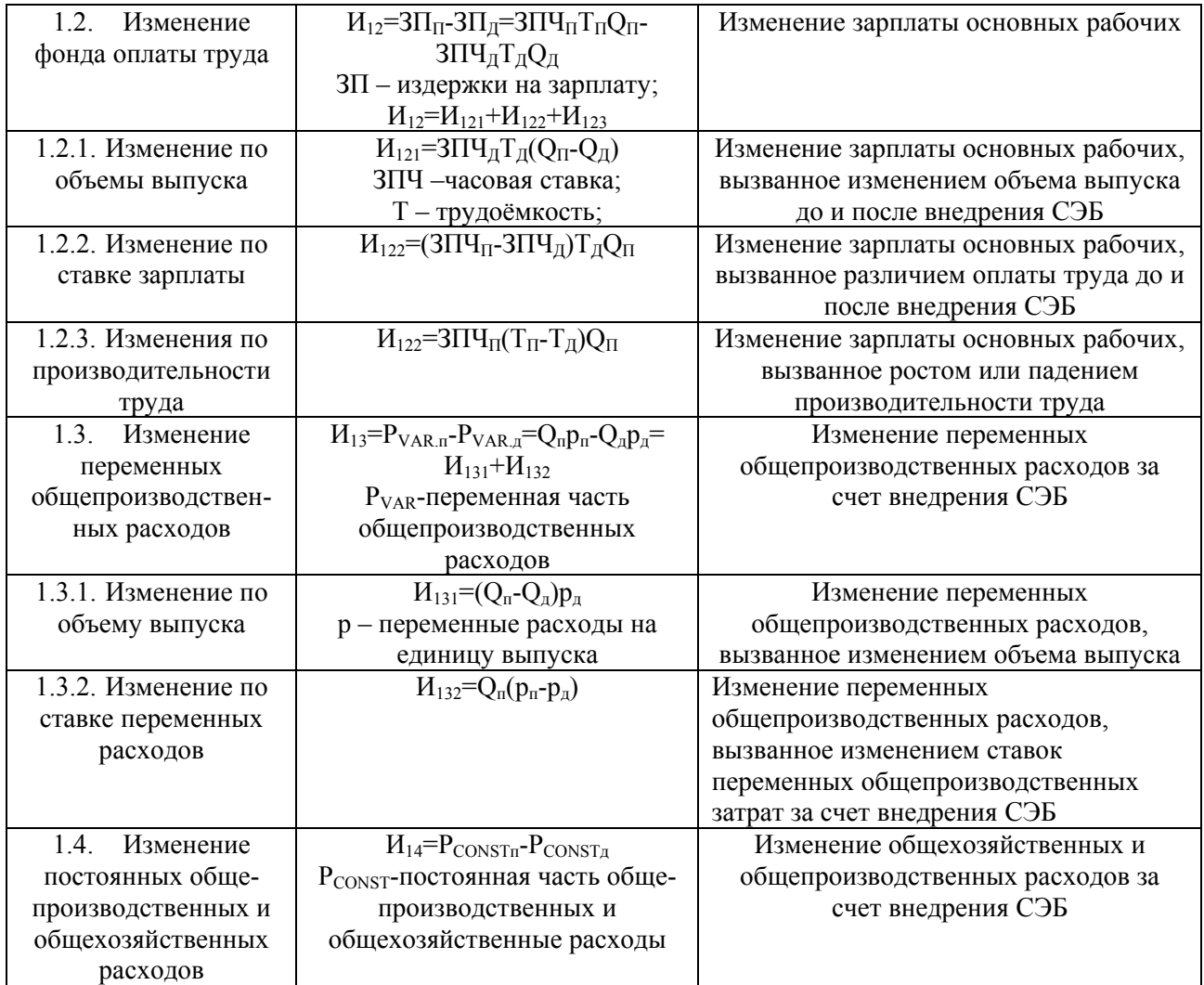

Таблица 1 (продолжение)

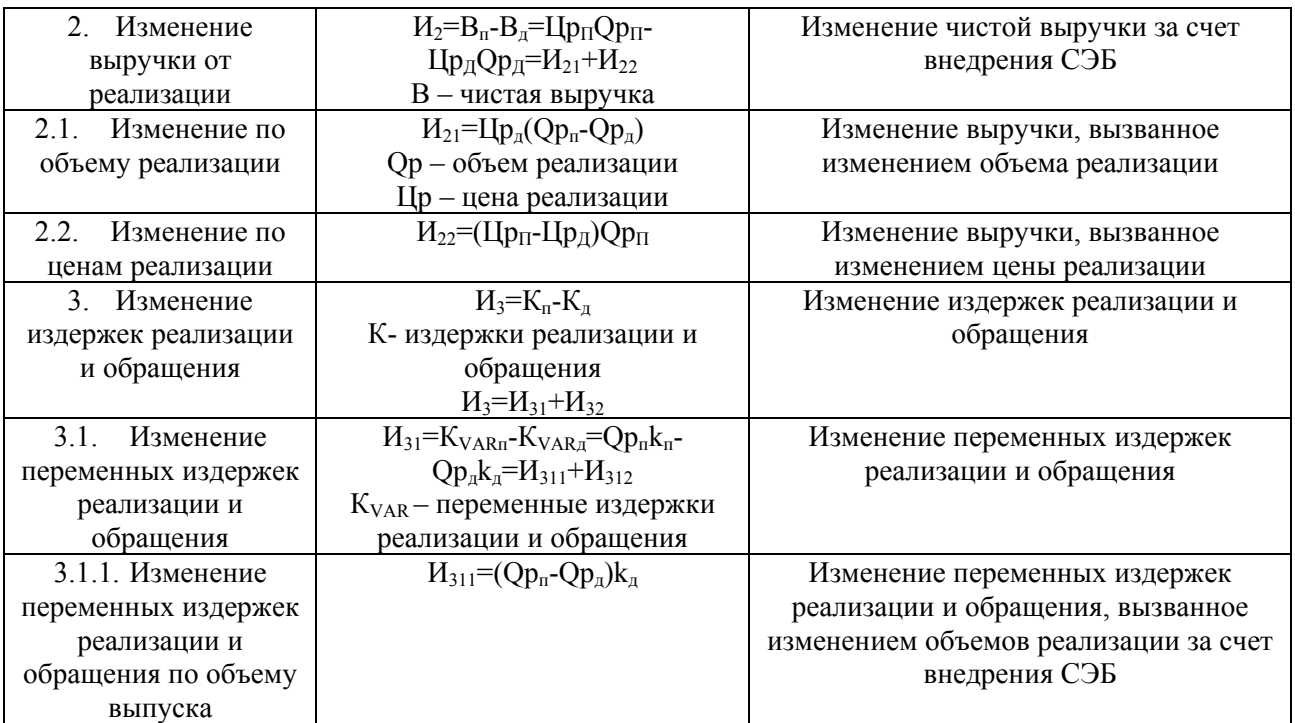

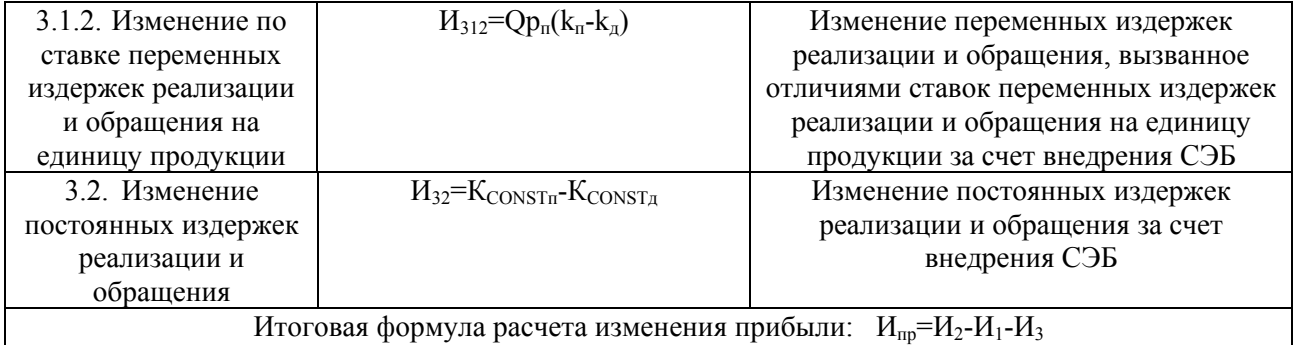

Надо отметить, что релевантность приведенных факторов различна и зависит от глубины внедрения системы электронного бизнеса. Релевантность одних факторов абсолютно очевидна, тогда как релевантность других в значительной степени косвенная. Чтобы избежать споров, надо понимать, что данная модель разработана для самого глубокого внедрения систем электронного бизнеса на предприятии. Для каждого конкретного случая необходимо сначала определить релевантные факторы модели и использовать в расчетах только их.

Данная модель имеет ряд недостатков и достоинств:

1. Относительная неточность определения вклада каждого фактора в общий результат. Но абсолютная точность, в конечном счете, является плюсом данной модели.

2. Очень сложно оценить в достаточно точной степени величины отдельных показателей после внедрения СЭБ, но, тем не менее, нет никаких проблем со значениями показателей до внелрения системы электронного бизнеса. Злесь можно взять как фактические значения показателей за последний период, так и плановые показатели на следующий период, по обычной схеме, не учитывая внедрение электронного бизнеса.

Таким образом, главной проблемой данной модели является оценка прогнозируемых показателей, то есть показателей после внедрения СЭБ. При ее решении становится очевидна возможность разработки полной методики оценки эффективности внедрения СЭБ, которая может использоваться в инвестиционной оценке проекта по внедрению СЭБ.